## 別紙1

## 「Classroom (クラスルーム)の設定」 ~こんなときは~

「Classroom の設定」にかかるトラブル事例を掲載しています。家庭の端末を使用させてい ただくのは,1人1台端末を導入するまでの間です。設定を変更することが困難であったり不 安であったりする場合は,無理をせず,学校に相談してください。その場合,臨時休業等の際 の連絡は,別の連絡手段を活用します。

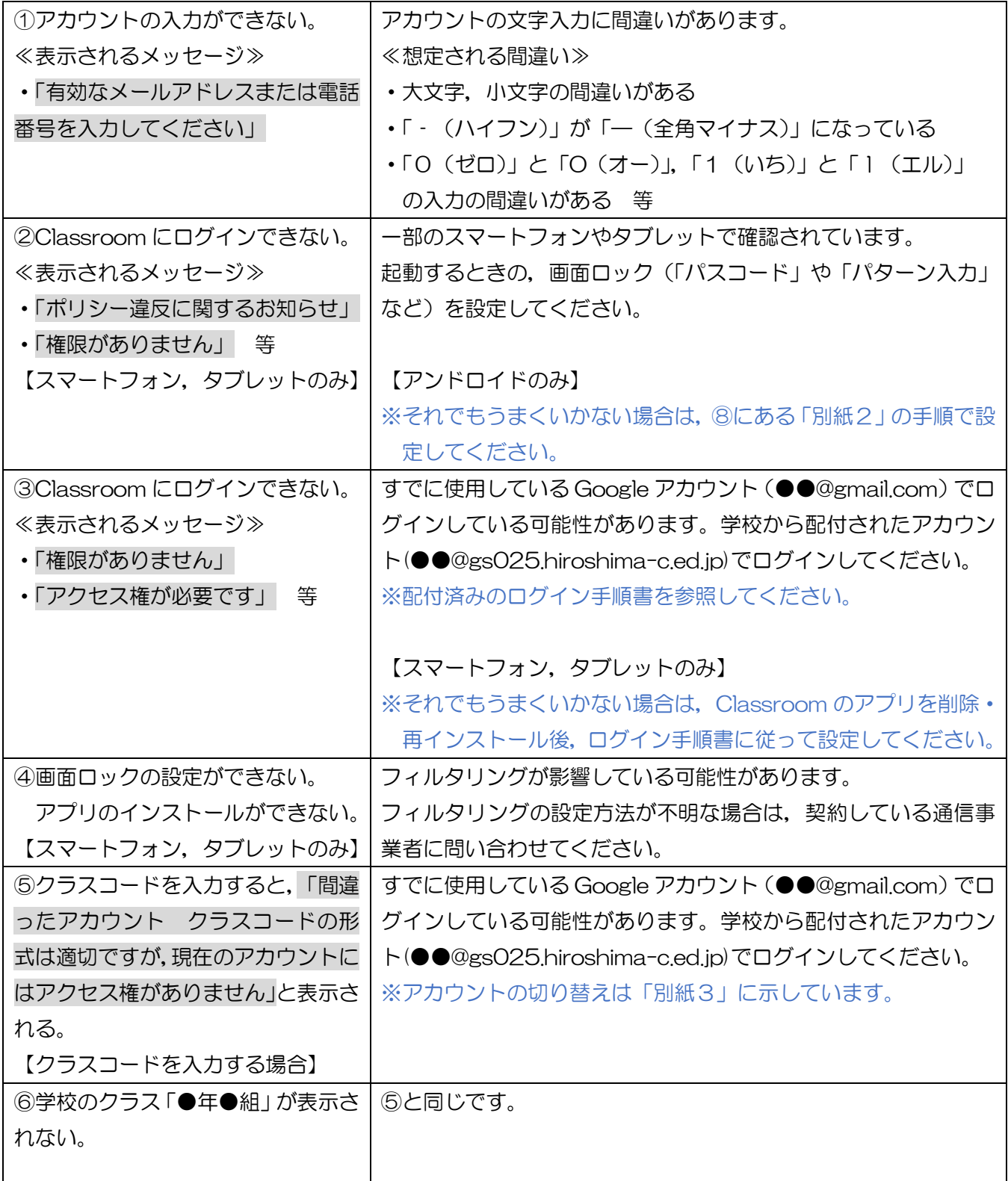

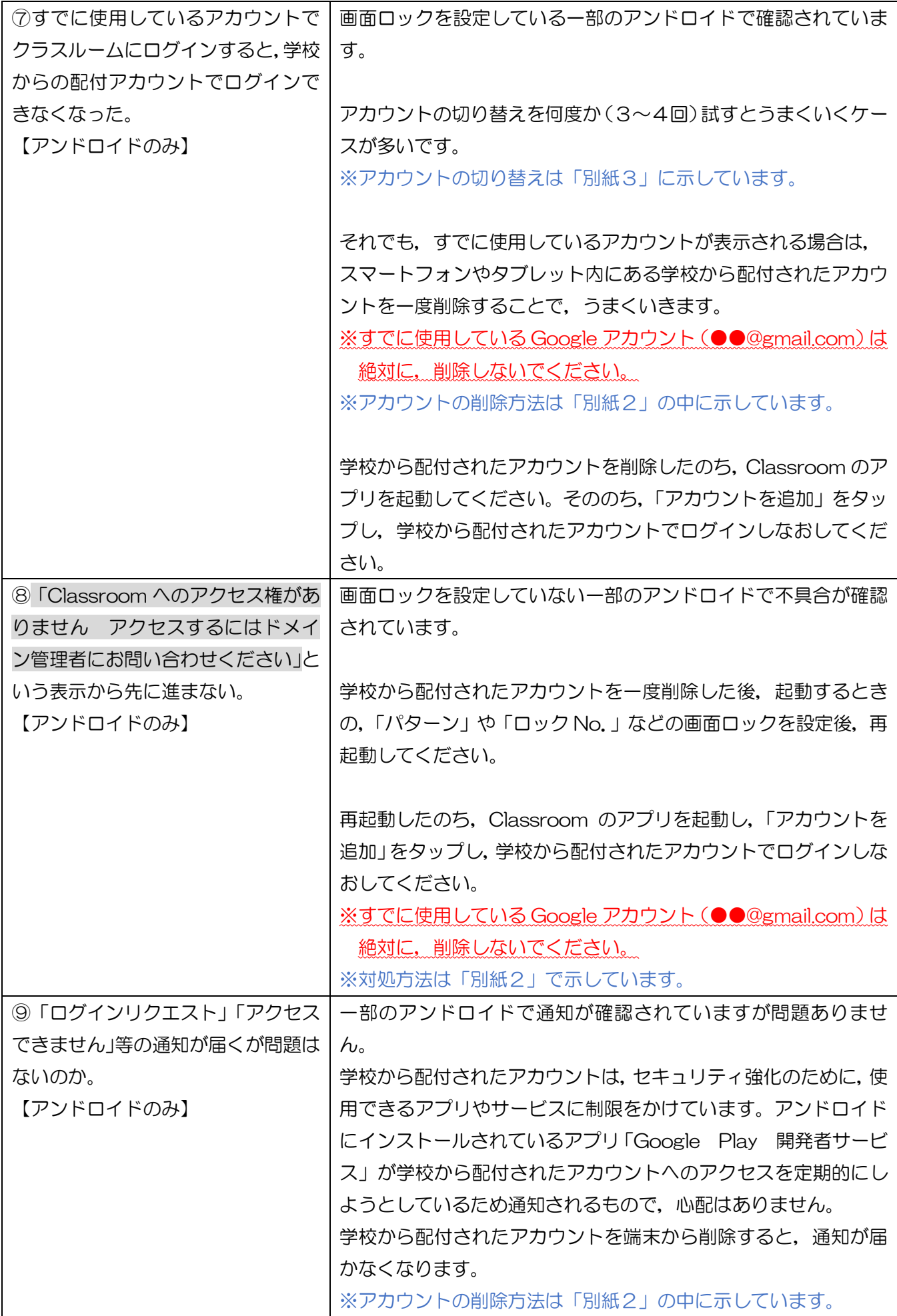